# $\Pi$ 3 No 5 Применение имитационных моделей при расчёте и оценке показателей ЭиК

Цель работы: Получить общие сведения по возможностям системы имитационного моделирования на компьютере и приобрести начальные навыки ее использования.

Материальное обеспечение: Компьютер, система моделирования. Учебное время на выполнение работы - 3 часа.

# Теоретическая часть

### Имитационное моделирование и система GPSS

Имитационное моделирование является мощным инженерным методом исследования сложных систем, используемых в тех случаях, когда другие методы оказываются малоэффективными. Имитационная модель представляет собой систему, отображающую структуру и функционирование исходного объекта в виде алгоритма, связывающего входные и выходные переменные, принятые в качестве характеристик исследуемого объекта. Имитационные модели реализуются программно с использованием различных языков. Одним из наиболее распространенных языков, специально предназначаемых для построения имитационных моделей, является GPSS. Этот язык разработан фирмой IBM в начале 60-х годов. Имеются трансляторы с языка GPSS для различных ЭВМ. В настоящем руководстве рассмотрена версия языка GPSS/PC для персональных ЭВМ типа IBM/PC.

## Назначение и возможности GPSS

Система GPSS ориентирована на класс объектов, процесс функционирования которых можно представить в виде множества состояний и правил перехода из одного состояния в другое, определяемых в дискретной пространственно-временной области. Примерами таких объектов являются вычислительные системы, сети ЭВМ, системы передачи сообщений, транспортные объекты, склады, магазины, предприятия и т.п. В качестве формальных моделей таких объектов используют системы массового обслуживания автоматы, стохастические сети, сети Петри и макро сети, агрегаты и т.п.

В состав GPSS входят следующие типы объектов: транзакты, блоки, списки, устройства, памяти, логические ключи, очереди, таблицы, ячейки, функции, переменные. Любую модель на языке GPSS можно представить в виде комбинации компонентов, взятых из числа названных объектов. Модель имеет три уровня представления: верхний уровень, определяемый комбинацией основных функциональных объектов: устройств, памятей, ключей, очередей; средний уровень, представляемый схемой из типовых блоков, между которыми перемещаются транзакты; нижний уровень - уровень физической реализации GPSS в виде программ и наборов данных, составляющих основу симулятора GPSS.

Разработчик конструирует модель из блоков, прибегая, как правило, к наглядной форме ее отображения в виде блок-схемы. Для удобства графического представления модели каждый блок GPSS имеет принятое стандартное обозначение. Построенная схема является одновременно программой на языке GPSS. Для ее ввода в ЭВМ необходимо последовательность блоков представить в виде списка операций, добавив к названиям блоков требуемые операнды.

Каждый блок GPSS имеет входы и выходы, с помощью которых осуществляется их связь в модели. Существуют два особых блока: GENERATE, имеющий только выход, и TERMINATE, имеющий только вход. Через блок GENERATE транзакты вводятся в модель. Блок TERMINATE удаляет транзакты из модели.

Любую модель на языке GPSS можно представить в виде совокупности блоков (рис.1.1).

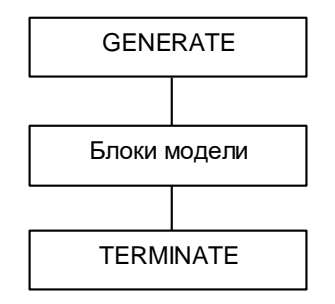

Рис.1.1. Обобщенная структура модели на GPSS (к вопросу о блоках GENERATE и TERMINATE)

#### Основные функциональные объекты GPSS

Транзакты Функционирование объекта отображается в модели в виде перемещения транзактов от блока GENERATE в блок **TERMINATE через промежуточные блоки. Транзакты или сообщения** являются абстрактными подвижными элементами, которые могут моделировать различные объекты реального мира: сообщения, программы, транспортные средства, людей и т.п. Перемещаясь между блоками модели, транзакты вызывают (и испытывают) различные действия. Возможны их задержки в некоторых точках модели, изменения маршрутов и направлений движения, расщепление транзактов на несколько копий и т.п. С каждым транзактом связан упорядоченный набор данных. Он включает номер транзакта; номер блока, в котором в данный момент находится транзакт; номер следующего блока; время перехода в следующий блок; приоритет, характеризующий очередность обработки транзактов в определенных случаях; а также набор параметров, с помощью которых каждому транзакту можно присвоить числовые значения, выражающие желаемые свойства или характеристики моделируемых объектов: вес, скорость, объем, цвет, время обработки т.п.

Все объекты GPSS имеют числовые характеристики, называемые стандартными числовыми атрибутами (СЧА). Транзакты имеют следующие СЧА:

1)  $PR$$  – приоритет;

- 2) P\$j параметр с номером ј;
- 3) M\$1 время прохождения транзактом участка модели;
- 4) MP\$j промежуточное время, записываемое в параметре Рј;
- 5) X\$i номер транзакта.

Блоки, влияющие на атрибуты транзактов и на их движение в модели. В GPSSR/PC существует ряд блоков, с помошью которых можно изменить значение параметров транзактов. Блок ASSIGN молифицирует значение параметра транзакта, входящего в этот блок. Блок INDEX изменяет значение параметра 1. Блок INCREMENT увеличивает значение параметра, блок DECREMENT уменьшает величину параметра.

Блок MARK записывает в указанный параметр текущее значение таймера абсолютного времени или, если параметр не указан, заменяет значение отметки времени на текущее значение таймера.

С помощью блока USING осуществляется доступ текущего транзакта к параметрам другого транзакта модели. Блок LOCATE определяет и записывает в параметр текущего транзакта номер блока, в который должен войти определенный транзакт. Пересылка транзакта в требуемую точку модели осуществляется блоком TRANSFER. Блок **TEST, проверяя выполнение определенного условия, может также** направлять транзакты в заданную точку модели, если условие не выполняется. В этом его действия аналогичны блоку GATE. Для организации в модели циклов используют блок LOOP, с помощью которого можно предусмотреть многократное прохождение транзактом заданной цепочки блоков.

Изменение приоритета транзакта осуществляет блок PRIORITY. Блок BUFFER возобновляет просмотр списка текущих событий и используется, как правило, в качестве режима блока PRIORITY.

С помощью блоков TRACE и UNTRACE осуществляют трассировку движения транзактов в модели.

Устройства. Устройства моделируют объекты, в которых может происходить обработка транзактов. Как правило, она связана с затратами времени. Особенность устройств состоит в том, что каждое из них в данный момент времени может быть занято лишь одним транзактом. Существует аналогия между устройствами GPSS и каналами систем массового обслуживания. В GPSS имеется возможность моделировать прерывания устройств. Существуют средства логической проверки состояния устройств. Каждое из действий с устройством отображается в модели определенным блоком.

Захват и освобождение устройства моделируются соответственно блоками SEIZE и RELEASE. Для проверки состояния устройств используют GATE. Прерывание моделирует блок PREEMT, снятие прерывания- блок RETURN.

С устройствами связаны следующие СЧА:

1) F\$i - состояние устройства с номером ј: 0 - если устройство свободно. и 1 - если устройство занято:

2) FR\$i - коэффициент использования устройства i:

3) FC\$i - число входов в устройство i:

4) FT\$i - среднее время использования устройства i одним транзактом.

Устройства имеют также стандартные логические атрибуты (СЛА), каждый из которых может принимать одно из двух значений: «истина» или «ложь».

1) U - устройство занято; NU - устройство свободно;

2) I - устройство прервано; NI - не прервано.

Проверка состояния устройства осуществляется блоком GATE, который в зависимости от значения проверяемого СЛА либо беспрепятственно пропускает транзакты (если СЛА = «истина»), либо задерживает их или направляет по другому маршруту (если СЛА = «ложь»).

Памяти. Они служат для моделирования объектов, обладающих определенной емкостью. Памяти моделируются блоками ENTER и LEAVE.

Входящий в блок ENTER транзакт занимает определенную часть памяти. При входе транзакта в блок LEAVE память освобождается. Емкость памяти задают с помощью оператора STORAGE, который не является блоком GPSS и относится к числу служебных карт.

Памяти имеют следующие стандартные числовые атрибуты:

- 1) S\$i емкость памяти ј;
- 2) R\$j свободный объем памяти ј;
- 3) SR\$i коэффициент использования памяти j;
- 4) SM\$i максимальное заполнение памяти i;
- 5) SA\$i среднее заполнение памяти ј;
- 6) SC\$i число входов в память i;
- 7) ST\$j среднее время пребывания транзакта в памяти j;

Памяти имеют также стандартные логические атрибуты, которые используются для проверки состояния памяти:

- 1) SE\$i память і пуста;
- 2) NE\$i память і не пуста;

3) SF\$i - память і заполнена;

4) SNF\$i - память і не заполнена;

Проверка состояния памяти осуществляется блоком GATE.

Логические ключи. Для представления в модели коммутируемых объектов с двумя состояниями: «включено» - «выключено» используют логические ключи, моделируемые блоками LOGIC и GATE. При входе транзакта в блок LOGIC происходит срабатывание соответствующего ключа. Ключ может быть включен (S), выключен (R) или переключен (I). Ключи не имеют СЧА. Их состояние определяется стандартными логическими атрибутами:

1) LS\$i - ключ і включен:

2) LR\$i - ключ і выключен:

Проверка состояния ключа осуществляется блоком GATE.

Очереди. Транзакты в процессе движения могут задерживаться перед блоками, вход в которые в данных условиях невозможен. Примерами таких блоков из числа рассмотренных выше являются SEIZE (если ранее вошедший в этот блок транзакт не вошел в блок RELEAZE), ENTER (если текущий объем памяти равен первоначально заданному), GATE (если в этом блоке не указан альтернативный выход и проверяемое условие не выполняется). При поступлении транзактов на вход задерживающих блоков образуются очереди. Для сбора статистики об очередях в местах задержки ставят блоки QUEUE. Эти блоки сами по себе не создают очередь, а лишь являются средством ее регистрации. При входе транзакта в блок QUEUE

текущая длина очереди получает приращение. Уход из очереди отображается блоком DEPART.

Очереди имеют следующие стандартные числовые атрибуты:

1) Q\$ј - текущая длина очереди ј;

2) QM\$ј - максимальная длина очереди ј;

3) QA\$j - средняя длина очереди ј;

4) QC\$i - число входов в очередь i;

5) QZ\$j - число входов в очередь с нулевым временем пребывания (транзакт прошел через блок QUEUE, не задерживаясь в очереди);

6) QT\$i - среднее время пребывания в очереди ј, включая нулевые входы;

7) QX\$i - среднее время пребывания в очереди *i*, без нулевых ВХОДОВ.

Таблицы. Для сбора статистических данных о различных отчетах модели и их представления в стандартной табличной форме используют таблицы. Занесение информации в таблицу осуществляется блоком TABULATE в момент входа очередного транзакта в этот блок. Описание структуры таблицы и типа заносимых данных (СЧА) осуществляется картой TABLE. Стандартные числовые атрибуты таблиц:

1) TB\$i - среднее значение фиксируемой в таблице і переменной:

2) TC\$i - число входов в таблицу i:

3) TD\$i - стандартное среднеквадратическое отклонение табулируемой переменной.

Ячейки. Для записи в процессе моделирования текущих значений СЧА используют ячейки. Занесение информации в ячейку осуществляет блок SAVEVALUE. При входе транзакта в этот блок требуемое значение СЧА фиксируется в ячейке, номер которой определяется операндом блока SAVEVALUE. Ячейки имеют различные форматы (слово, полуслово, с плавающей точкой), которым соответствуют следующие СЧА:

1) X\$i - текущее значение, записанное в ячейке і формата «сло-BO»:

2) XH\$j - текущее значение, записанное в ячейке ј формата «полуслово».

3) XL\$i - содержимое ячейки с плавающей точкой.

Изменение содержимого ячеек может осуществляться блоками SDECREMENT и SINCREMENT. Блок SDECREMENT вычитает заданное значение из величины, содержащейся в ячейке. Блок SINCREMENT добавляет требуемое приращение к содержимому ячейки.

Функции и переменные. Функции служат для отображения зависимостей между двумя CЧA. В GPSSR/PC имеется два типа функций: непрерывные (С) и дискретные (D). Функцию задают набором пар точек - координат. Непрерывная функция воспроизводится в виде ломанной кривой, отрезки которой соединяют соседние точечные значения. Дискретная функция имеет вид ступенчатой кривой.

Функцию описывают картой FUNCTION. За ней помещают одну или несколько карт, содержащих координатные точки. Карта описания функции задает ее тип, количество пар точек (Xi, Yi) и СЧА, используемый в качестве аргумента. Формат этой карты имеет следующий вид:

Homep FUNICTION] A,B

где номер - номер функции, задаваемый программистом; A - аргумент (любой СЧА); В - тип функции.

Тип функции указывает как Cn - для непрерывной, так и Dn - для дискретной функции, где n - число пар точек (Xi, Yi). Карты, содержащие точки (Xi, Yi) имеют следующий вид:

X1, Y1/X2, Y2/.../Xi, Yi/.../Xn, Yn, причем X1 < X2 <...Xi <... <Xn.

B GPSSR/PC существуют также операторы для описания переменных, составляемых из стандартных числовых атрибутов. Целочисленные переменные, а также булевы переменные, описывают оператором VARIABLE. Переменные с плавающей точкой описывают оператором FVARIABLE.

Операторы переменной имеют следующий формат:

*UMA VARIABLE SNA(oper) SNA(oper)....SNA.* 

(FVARIABLE)

где SNA - допустимые стандартные числовые атрибуты; (oper) арифмитические и логические операции:

1) сложить (+); вычесть (-); разделить (/);

2) разделить по модулю (@); скобки ();

3) логическое "И"; логическое "или"; равенство (=);

4) не равно; меньше  $($ ); больше чем или равно  $(>=)$ ;

5) меньше чем или равно ( <= ); больше (>).

# Форматы операторов GPSSR/PC

Операторы GPSSR/PC имеют следующий формат: Метка Операция Операнды; Комментарии

Если имеется метка, то она должна размещаться с первой колонки и содержать не более пяти алфавитно-цифровых символов, начинающихся с буквы.

Звездочка (\*) в первой колонке означает строку комментария.

Поле олерации содержит название блока или служебного оператора (карты). Это поле может начинаться со второй колонки и должно быть отделено от метки пробелом. Длина поля операции не менее четырех символов (начальные символы блоков или карт).

Поле операндов отделяют от поля операции пробелом. Между операндами должны стоять запятые.

Точка с запятой означает начало комментария в строке.

Карты описания таблиц, функций, переменных и памятей должны иметь в поле метки число (от 1 до 2<sup>15-1</sup>) или предварительно опредепенный симвоп

В поле операндов могут быть использованы следующие обозначения<sup>.</sup>

1) числа или предварительно определенные символы;

2) стандартные числовые атрибуты: СЧА \$<число>;

3) значения параметров: \* <число>:

4) косвенно адресуемые элементы:

СЧА \* СЧА \$<число>

СЧА % СЧА \$<число>.

Применяемые символьные обозначения должны быть определены в начале модели (до карты SIMULATE) с помошью оператора EQU.

Например: TAB1 EQU 1 FAC1 EQU 1

## Работа с системой моделирования

На диске с системой моделирования размещены следующие файлы:

GPSS.BAT - командный файл.

GPSS1.EXE - файл фазы ассемблера.

GPSS2.EXE - файл фазы исполнения.

GPSS3.EXE - файл фазы отчета.

Синтаксис командной строки GPSSR/PC имеет следующий вид:

file out = file in  $[$ /p $]$   $[-d]$ 

где file out – выходной, file in – входной файлы, /р означает установку диалогового режима отладки, -d указывает устройство, на которое будут выводится временные файлы. Квадратные скобки [ ] означают необязательный операнд.

Если GPSSR/PC выполняется без указания имени входного файла, система выводит на экран промт: GPS>. В ответ на этот промт вводят команду, синтаксис которой был указан выше. Если не указан выходной файл, то именем выходного диска по умолчанию будет file.LST.

В интерактивном режиме на экран выводится промт звездочка(\*).

При этом с клавиатуры могут быть введены соответствующие команды.

Переход в режим помощи HELP осуществляется вводом знака вопрос "?" в командной строке. При этом на экран выводится список допустимых команд:

? – HELP – получение справочной информации.

BLO – BLOCK – счетчики блоков.

FAC – FACILITY – статистика устройств.

FSV – FSAVEVALUE – содержимое полнословных ячеек.

HSV – HSAVEVALUE – содержимое полусловных ячеек.

LSV – SAVEVALUE – содержимое ячеек с плавающей точкой.

LOG – LOGICSWITCH – состояние ключей (SET).

NEX – NEXT – следующий отчет (при нескольких картах START).

QUE – QUEUE – статистика очередей.

- QUI QUIT выход в DOS.
- STO STORAGE статистика памятей.
- TAB TABLE содержимое таблиц.
- CHA USERCHAIN статистика списков пользователя.
- INC INCREMENT вывод следующего экрана.

FFD – FORMFEED – установка и отмена перевода формата.

Для получения данных о требуемом объекте вводят соответствующую команду в командной строке с указанием номера (условного имени) объекта.

#### *Интерактивный режим моделирования*

Интерактивный режим моделирования устанавливается командой /Р, вводимой в командной строке (что приводит к установке точки прерывания в блоке 2) или вводом символа «Р» (заглавного) в процессе моделирования. При переходе в интерактивный режим на экран выводится приглашение в виде звездочки (\*). Интерактивному отладчику недоступны символические имена, объявленные картой EQU, поэтому следует указывать числовые обозначения объектов, а не их символьные эквиваленты. Косвенная адресация через СЧА не

допускается. В интерактивном режиме могут быть использованы следующие двухбуквенные команды:

 $? - HELP.$ 

BR - установить точку прерывания в указанном блоке.

NB - снять прерывание в указанном блоке.

DP - копировать значение в указанный параметр.

EV - вычислить указанный СЧА.

GO - продолжить моделирование.

MV - устанавливает границу последовательного движения транзакта.

- QU выход в DOS.
- RP произвести отчет.
- ST шаг через указанное количество блоков.
- TR установить бит трассировки в текущий транзакт.
- NT снять бит трассировки.

XF - копировать значение в полнословную ячейку.

XH - копировать значение в полусловную ячейку.

## Структура модели на языке GPSS

**SIMULATE** 

```
FUNCTION RN$1.C13
\mathbf{1}
```

```
0.0/0.1.0.104/0.2.0.222/0.3.0.357/0.4.0.511/0.5.0.693/
```
0.6.0.915/0.7.1.304/0.8.1.610/0.9.2.303/0.97.3.507/

0.995.5.298/0.999.7

- **TABLE**  $\mathbf{1}$ M\$1.0.60.50
- $\mathbf{1}$ VARIABLE 3600/X\$1
- $\overline{2}$ VARIABLE 60\*X\$2

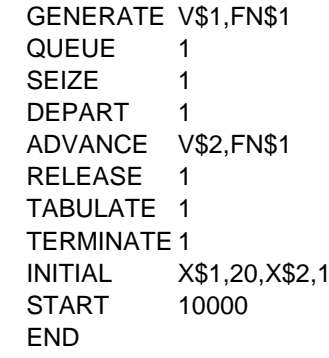

# *Структура листинга*

GPSSR/PC V1.1 28-FEB-2001 11:57 model.LST=model.gps

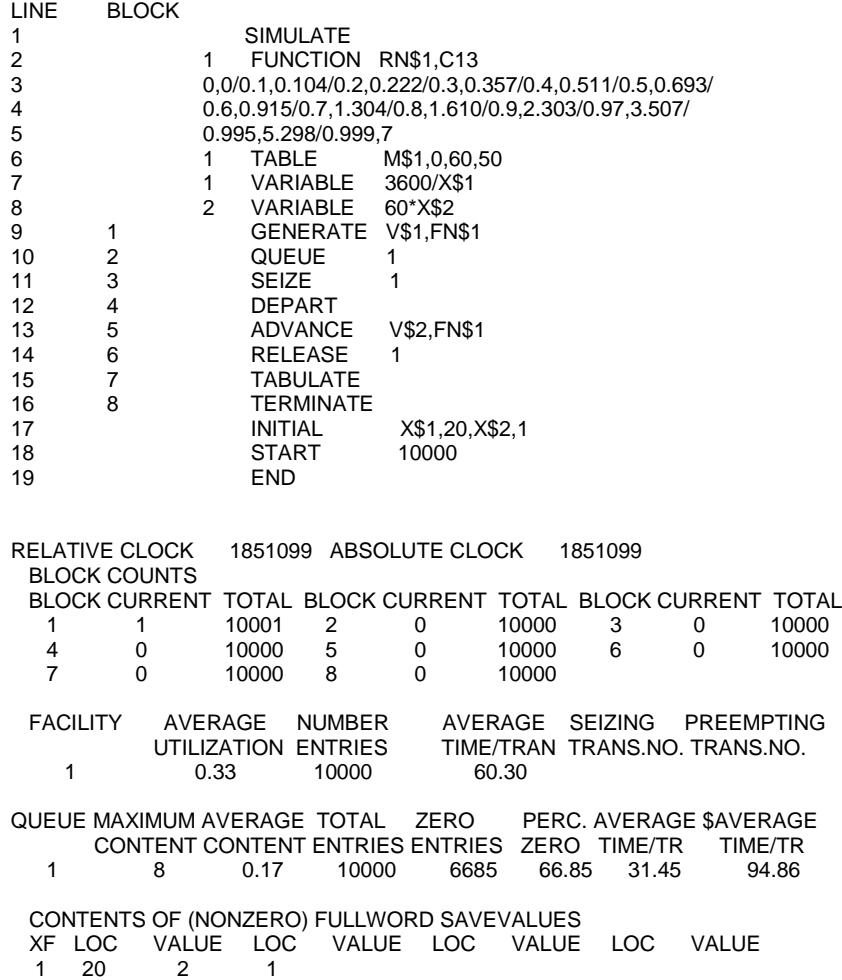

#### TABLE NO. 1

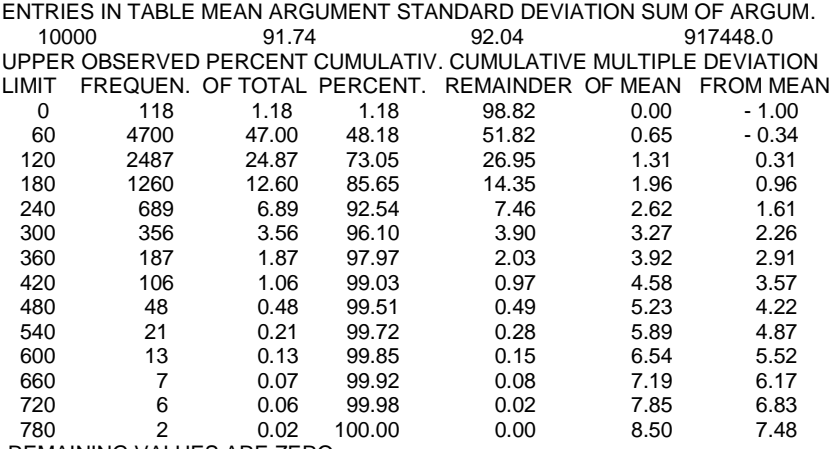

REMAINING VALUES ARE ZERO

Полное описание системы моделирования GPSSR/PS приведено в электронном виде на диске: файлы 0d.txt, 1d.txt, 2d.txt, 3d.txt, 4d.txt, 5d.txt. 6d.txt.

# Постановка задачи на лабораторную работу

Подготовка к работе:

По данному описанию и рекомендованной литературе изучить основные положения, связанные с организацией работы системы моделирования GPSS.

Задание по экспериментальной части:

Изучить порядок работы с системой моделирования GPSS по запуску модели, получению результата и его анализу.

#### Методические указания по выполнению работы

Система моделирования GPSS и учебная модель (model.gps) записанѕ на диске.

Запуск модели осуществляется набором в командной строке: gpss.bat model.gps.

По окончании прогона модели результаты помещаются на рабочий диск в файл с однотипным именем и расширением .lst.

Описания моделей в виде текстов программ на GPSS и пример листинга с результатами приведены в теоретической части описания данной лабораторной работы.

При выполнении экспериментальной части студент должен:

1) вызвать на компьютере для анализа текст программы с требуемой для работы моделью;

2) отыскать в тексте программы ранее изученные объекты модели: блоки; описания таблиц, функций, переменных; карты с заданием исходных данных и т.п.

3) запустить модель на выполнение;

4) проанализировать результаты моделирования на экране в интерактивном режиме и получить листинг;

5) в листинге найти статистические данные о прохождении транзактами блоков модели, о работе устройства и очереди, табличное представление результатов прохождения модели транзактами;

6) прокомментировать основное содержание текста программы с моделью и листинга с результатами работы модели.

# Содержание отчета о лабораторной работе

1. Распечатка исходного текста программы с собственными письменными комментариями к основным элементам модели.

2. Распечатка листинга с результатами моделирования, также сопровождаемая необходимыми пояснениями.

## Контрольные вопросы

1. Назначение системы имитационного моделирования на ЭВМ **GPSS** 

2. Структура модели на языке GPSS, ее основные единицы

3. Что такое «транзакт», для чего используются параметры транзактов?

4. Как в модели задаются исходные данные?

5. Как в модели описываются устройства, очереди, памяти?

6. Как в модели описываются функциональные зависимости?

7. В какой блок никогда не входят транзакты?

8. Из какого блока транзакты никогда не выходят?

9. Какова структура таблиц с итоговой статистикой в листинге (прокомментируйте их содержимое)?